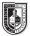

## Type & Media

Mon, 11:30am - 2:00pm, Rm N1104 Wed, 11:30am - 2:00pm, Rm N1105

| <b>Course Description</b><br>Maximum Credits: 4<br>Hours per week: 2 classroom, 4 lab | This is a foundation course in typography with an emphasis on using type for a multiple of industry related applications ranging from print to interactive. Students will be introduced to principles of type design and terminology including: variations of type structure, anatomy, font usage, grid,leading, kerning, tracking and alignment. Students will learn industry standard software such as InDesign on the Macintosh operating system.                                                                                                    |  |
|---------------------------------------------------------------------------------------|----------------------------------------------------------------------------------------------------|--|
| Prerequisites                                                                         | CUNY proficiency in reading, writing and mathematics OR<br>Co-requisite: ENG 092R (ESOL 032R) and/or ENG 092W (ESOL 031W), as required.                                                                                                    |  |
| Instructor                                                                            | Mary A. Brown<br>Email: mbrown@citytech.cuny.edu<br>Mobile: 201-407-9502<br>Office Hours (by appointment only): 11:00am - 11:30am or 2:00pm -2:30pm, Mon & Wed                                                                                                    |  |
| Teaching/Learning Method                                                              | <ul> <li>Lectures</li> <li>Readings</li> <li>Demonstrations</li> <li>Assignments</li> <li>Tests and quizzes</li> <li>Open Lab Website</li> </ul>                                                                                                    |  |
| Required Text and Reading                                                             | <ul> <li>A Type Primer (2nd Edition) by John Kane</li> <li>Class OpenLab Website https://openlab.citytech.cuny.edu/browncomd1167s2016</li> </ul>                                                                                                    |  |
| Recommended Text                                                                      | InDesign CC: Visual QuickStart Guide (Latest Edition) by Sandee Cohen                                                                                                    |  |
| Attendance (College) and<br>Lateness (Department) Policies                            | A class roster roll will be taken at the beginning of each class. <b>Only three absences</b> may be allowed.<br>After three absences, a student will be withdrawn because of unsatisfactory attendance (code WU).<br>Students arriving after the roll is taken will be marked "late." Students may be notified at the earliest<br>opportunity in class after they have been absent or late. After being absent two times or equivalent (2<br>latenesses = 1 absence), a student will be asked to withdraw from the class (code W before the College<br>drop deadline) or may be withdrawn from the class (code WU).                                                                                                    |  |
| Academic Integrity Standards                                                          | Students and all others who work with information, ideas, texts, images, music, inventions, and other intellectual property owe their audience and sources accuracy and honesty in using, crediting, and citing sources. As a community of intellectual and professional workers, the College recognizes its responsibility for providing instruction in information literacy and academic integrity, offering models of good practice, and responding vigilantly and appropriately to infractions of academic integrity. Accordingly, academic dishonesty is prohibited in The City University of New York and at New York City College of Technology and is punishable by penalties, including failing grades, suspension, and expulsion. |  |
| Grading                                                                               | <ul> <li>3 Main projects and their presentations</li></ul>                                                                                                    |  |

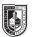

|                         | I reserve the right to change the syllabus or grading formul<br>progress of the class. I will notify you about these changes<br>as soon as I make them, giving you time to adjust your app<br>pictures and video of our work in class, although I will not<br>they may be used as samples in order to illustrate points for<br>website. | in writing on the website and orally in class<br>broach if need be. I reserve the right to take<br>publish images or footage of you publicly,                             |  |  |
|-------------------------|----------------------------------------------------------------------------------------------------|----------------------------------------------------------------------------------------------------|--|--|
| Class Policies          | • No late work will be accepted. You must submit work by                                                                                                    | , the beginning of the class in which it is due.                                                                                                    |  |  |
|                         | • Any missed assignments will earn a zero. No partial cred                                                                                                    |                                                                                                    |  |  |
|                         | <ul> <li>Do not use any form of social media or texting during cl<br/>right to eject you from class and give you an absence for</li> </ul>                                                                                                    |                                                                                                    |  |  |
|                         | Respect your classmates as you want to be respected.                                                                                                    |                                                                                                    |  |  |
|                         | <ul> <li>When you address your email to me, please write the su<br/>Name]</li> </ul>                                                                                                    | ıbject line as follows: COMD 1167 [Your                                                                                                    |  |  |
|                         | • There will be no make-ups for those who miss any classes, quizzes, or the final project.                                                                                                    |                                                                                                    |  |  |
|                         | <ul> <li>Students have the option to revisit earlier projects and r<br/>you feel you can improve your grade, this is you only op</li> </ul>                                                                                                    | ÷                                                                                                    |  |  |
|                         | <ul> <li>If a student finds he will not be able to present to hand<br/>her responsibility to notify the instructor PRIOR to the or<br/>Points will be deducted from your project grade for mis</li> </ul>                                                                                                    | lue date and request alternate arrangements.                                                                                                    |  |  |
|                         | You must use your City Tech email for all school busine                                                                                                    | 255.                                                                                                    |  |  |
| Required Supplies:      | The following items can be purchased at a local Staples or                                                                                                    | art store:                                                                                                    |  |  |
|                         | • 8.5″x11″ or 9″x11″ Tracing Pad                                                                                                    |                                                                                                    |  |  |
|                         | <ul> <li>12" Ruler if your pad doesn't have a grid</li> </ul>                                                                                                    |                                                                                                    |  |  |
|                         | 2 BLACK Pilot Razor Point II Fine Line Markers, 0.2mm S<br>marker/pen                                                                                                    | Super Fine Point or an equivalent super fine                                                                                                    |  |  |
|                         | No. 2 Pencil                                                                                                    |                                                                                                    |  |  |
|                         | Portfolio with plastic sleeves to keep as a Journal of all s                                                                                                    | samples collected during the semester                                                                                                    |  |  |
| Deliverables:           | • <b>The Type Book</b> (Project #1)<br>This will be your personal typography manual, constructed in InDesign. It will illustrate fundamental<br>typographic principles in a way that will hopefully be meaningful to you beyond this semester.                                                                                          |                                                                                                    |  |  |
|                         | • <b>The Chapbook</b> (Projects #2 and #3)<br>A short 12-page booklet-style magazine to created in In<br>The topic will be one of your choosing: it can be autobic<br>that you are passionate about. Once complete, it will be                                                                                                    | ographical or about a hobby or something                                                                                                    |  |  |
| General Education Goals | General Education Goal                                                                                                    | How the goal is covered                                                                                                    |  |  |
|                         | <b>Thinking Critically</b><br>The student will demonstrate the ability to evaluate evidence<br>and apply reasoning to make valid inferences.                                                                                                    | Students will develop their critical thinking<br>by participating in class critiques, applying<br>standards learned in class to their own work<br>and that of classmatesz |  |  |
|                         | Social Interaction                                                                                                    | Students will learn about professional ethics                                                                                                    |  |  |
|                         | The student will demonstrate an understanding of professional ethics.                                                                                                    | through discussion in class.                                                                                                    |  |  |
|                         | Lifelong Learning                                                                                                    | Students will be directed towards resources                                                                                                    |  |  |
|                         | The student will demonstrate an awareness of resources for continued lifelong learning.                                                                                                    | and techniques of research they can use as references throughout their careers                                                                                            |  |  |
|                         | Information Literacy                                                                                                    | Students will develop familiarity with                                                                                                    |  |  |
|                         | The student will demonstrate the ability to find proper<br>resources.     The student will demonstrate the shifts to formulate                                                                                                    | professional resources and be expected to learn from them in a relevant fashion.                                                                                          |  |  |
|                         | The student will demonstrate the ability to formulate relevant queries                                                                                                    |                                                                                                    |  |  |

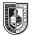

| WEEK | SESSION    | CLASS WORK & LAB WORK                                                                                                    | HOMEWORK                                                                                                    |
|------|------------|----------------------------------------------------------------------------------------------------|----------------------------------------------------------------------------------------------------|
| 1    | Mon (2/1)  | <ul> <li>Course Introduction — policies of the class,<br/>file system, use of Google Drive and OpenLab,<br/>materials</li> <li>History of Letterform: caligraphy, lettering,<br/>typography</li> <li>Biographical Name Tags &amp; Introductions</li> </ul> | <ul> <li>Purchase required materials.</li> <li>Reading: Review new information on class website and become familiar with it.</li> </ul>                                                                                                    |
|      | Wed (2/3)  | <ul> <li>History of Typography — five type families,<br/>anatomy of type, terminology</li> <li>Introduction to drawing letterforms</li> </ul>                                                                                                    | <ul> <li>Reading from text: <i>Basics</i> pgs 1-15 &amp; <i>Development</i> pgs 16-50</li> <li>Reading: Review new information on class website.</li> <li>Complete the Letterform Worksheet</li> </ul>                                                                                                    |
| 2    | Mon (2/8)  | <ul> <li>Continue History of Typography</li> <li>Introduction to InDesign &amp; Font Book — creating new document, using fonts</li> <li>Learning to draw letterforms using the tracing paper</li> </ul>                                                    | <ul> <li>Reading from text: <i>Tracking: Kerning and Letterspacing</i> pgs 90-93</li> <li>Reading: Review new information on class website.</li> </ul>                                                                                                    |
|      | Wed (2/10) | <ul> <li>InDesign — Leading, measurements, kerning</li> <li>Learning to draw letterforms using the tracing paper</li> </ul>                                                                                                    | <ul> <li>Reading from text: <i>Grid System</i> pgs 177 - 221</li> <li>Reading: Review new information on class website.</li> </ul>                                                                                                    |
| 3    | Mon (2/15) | NO CLASS                                                                                                    |                                                                                                    |
|      | Wed (2/17) | <ul> <li>InDesign—margins, grids, templates, rules, strokes</li> <li>The Type Book Introduction: Using the InDesign template; Type Anatomy and Letterforms</li> </ul>                                                                                      | <ul><li>Reading from text:</li><li>Reading: Review new information on class website.</li><li>Finish Type Book Assignment</li></ul>                                                                                                    |
| 4    | Mon (2/22) | <ul> <li>InDesign—Multipage Documents, panels, master pages, pagination,</li> <li>More about Font Book software</li> <li>Type Book—Five Families of Type</li> </ul>                                                                                        | <ul><li>Reading: Review new information on class website.</li><li>Finish any work not completed in class</li></ul>                                                                                                    |
|      | Wed (2/24) | <ul> <li>Differences in Type — width, weight, posture, stress, serifs, constrast, font analysis</li> <li>Type Book—Weight &amp; Variations exercise</li> </ul>                                                                                             | <ul> <li>Study for Quiz #1</li> <li>Reading from text:</li> <li>Reading: Review new information on class website.</li> <li>Finish any work not completed in class.</li> </ul>                                                                                                    |
| 5    | Mon (2/29) | <ul> <li><b>Quiz #1</b></li> <li>Type Alignment and Tracking</li> <li>Type Book—Alignment &amp; Tracking exercise</li> </ul>                                                                                                    | <ul> <li>Reading from text:</li> <li>Reading: Review new information on class website.</li> <li>Finish any work not completed in class</li> </ul>                                                                                                    |
|      | Wed (3/2)  | <ul> <li>Type on a Path</li> <li>Type Book — Type on a Path exercise</li> </ul>                                                                                                    | <ul> <li>Reading from text: <i>Type and Color</i> pgs 80-87</li> <li>Reading: Review new information on class website.</li> <li>Finish any work not completed in class.</li> </ul>                                                                                                    |
| 6    | Mon (3/7)  | <ul> <li>What not to do in typography, legibility, distorting type</li> <li>Type Book—Type Color exercise</li> </ul>                                                                                                    | Reading from text:                                                                                                    |
|      | Wed (3/9)  | <ul> <li>Visual Hierarchy</li> <li>Type Book—Hierarchy exercise</li> <li>InDeign—Character &amp; Paragraph Styles</li> </ul>                                                                                                    | <ul><li>Reading from text:</li><li>Reading: Review new information on class website.</li><li>Finish any work not completed in class.</li></ul>                                                                                                    |
| 7    | Mon (3/14) | <ul><li>Grid Variations</li><li>Type Book—Grid exercise</li></ul>                                                                                                    | <ul> <li>Reading from text:</li> <li>Reading: Review new information on class website.</li> <li>Finish any work not completed in class.</li> </ul>                                                                                                    |
|      | Wed (3/16) | <ul><li>How to prepare your Type Book for printing</li><li>Fix all Type Book Assignments</li></ul>                                                                                                    | <ul> <li>Reading from text:</li> <li>Reading: Review new information on class website.</li> <li>Finish any work not completed in class.</li> </ul>                                                                                                    |
| 8    | Mon (3/21) | <ul> <li>Putting Type Book Together</li> <li>InDesign — Importing images, linking text from page to page</li> <li>Correcting any pagees of Type Book if needed</li> </ul>                                                                                  | <ul> <li>Study for Midterm</li> <li>Reading from text:</li> <li>Reading: Review new information on class website.</li> <li>Re-do, correct, pages for Type Book</li> <li>Print out pages and assemble Type Book</li> <li>Bring in samples of type that you like—take photos, rip from magazines (at least 15 samples)</li> </ul> |

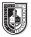

| WEEK | SESSION    | CLASS WORK & LAB WORK                                                                                                    | HOMEWORK                                                                                                    |
|------|------------|----------------------------------------------------------------------------------------------------|----------------------------------------------------------------------------------------------------|
|      | Wed (3/23) | NO CLASS — Follow Friday Schedule                                                                                                    |                                                                                                    |
| 9    | Mon (3/28) | MIDTERM<br>Typebook Submission Completed<br>• Magazine Conventions<br>• InDesign — Paragraph/Character Panels<br>• Chapbook—Introduction                                                                                                    | <ul> <li>Reading from text: <i>Text</i> Page pgs 114-136</li> <li>Reading: Review new information on class website.</li> <li>Begin to consider topic for your Chapbook</li> </ul>     |
|      | Wed (3/30) | <ul> <li>InDesign — Text Wrap</li> <li>Chapbook — Select topics and begin to collect content</li> <li>Class exercise on working with paragraph &amp; character styles</li> </ul>                                                             | <ul> <li>Reading from text:</li> <li>Reading: Review new information on class website.</li> <li>Sketch 3 ideas for Chapbook cover</li> </ul>                                          |
| 10   | Mon (4/4)  | <ul> <li>InDesign — Preflighting and Preparing to Print</li> <li>Chapbook — Cover Sketch Critique, Cover design</li> </ul>                                                                                                    | <ul><li>Reading from text:</li><li>Reading: Review new information on class website.</li><li>Finalize Chapbook cover</li></ul>                                                        |
|      | Wed (4/6)  | Chapbook — Interior pages; creating master pages<br>and templates to build the Chap Book                                                                                                    | <ul><li>Reading from text:</li><li>Reading: Review new information on class website.</li></ul>                                                                                        |
| 11   | Mon (4/11) | Chap Book — layout of interior pages                                                                                                    | <ul><li>Reading: Review new information on class website.</li><li>Chap Book interior pages</li></ul>                                                                                  |
|      | Wed (4/13) | <ul><li>Chapbook — Small Group Critique</li><li>Continue working on Chap Book</li></ul>                                                                                                    | <ul><li>Reading from text:</li><li>Reading: Review new information on class website.</li><li>Complete Chapbook based on Class Critique.</li></ul>                                     |
| 12   | Mon (4/18) | <ul> <li>Chapbook — Class Critique Chapbook</li> <li>Continue working on Chap Book and fixe based on critique</li> </ul>                                                                                                    | <ul> <li>Study for Quiz #2</li> <li>Reading from text:</li> <li>Reading: Review new information on class website.</li> <li>Print Final Chapbook</li> </ul>                            |
|      | Wed (4/20) | Guiz #2         Print Version Submission Completed         • InDesign — Interactive Features         • Chapbook — Intro to ways to convert the print version to an interactive digital version         • Practice with interactive exercises | <ul> <li>Reading from text:</li> <li>Reading: Review new information on class website.</li> <li>A specific project will be assigned for completion during the spring break</li> </ul> |
| 13   | Mon (4/25) | NO CLASS — Spring Break                                                                                                    |                                                                                                    |
|      | Wed (4/27) | NO CLASS — Spring Break                                                                                                    |                                                                                                    |
| 14   | Mon (5/2)  | <ul> <li>InDesign — Document navigation and animation</li> <li>Practices with interactive exercises in creating animation and navigation</li> </ul>                                                                                          | <ul> <li>Reading from text:</li> <li>Reading: Review new information on class website.</li> <li>Work on Chapbook — video, photos, drawings</li> </ul>                                 |
|      | Wed (5/4)  | <ul> <li>InDesign — Basic interactivity, building slides,<br/>buttons, type motion, page transitions</li> <li>Color — RGB vs CMYK</li> <li>Chapbook — adding animation and navigation</li> </ul>                                             | <ul> <li>Reading from text:</li> <li>Reading: Review new information on class website.</li> <li>Continue working on Chapbook and prepare for critique</li> </ul>                      |
| 15   | Mon (5/9)  | <ul> <li>InDesign—Importing media files (FLV, mp3)</li> <li>Chap Book — Begin adding media files</li> </ul>                                                                                                    | <ul><li>Reading from text:</li><li>Reading: Review new information on class website.</li><li>Continue working on Chapbook and prepare for critique.</li></ul>                         |
|      | Wed (5/11) | <ul> <li>Chapbook — Small Group Critiques</li> <li>Continue working on Chapbook to fix based on critiques</li> </ul>                                                                                                    | <ul> <li>Reading from text:</li> <li>Reading: Review new information on class website.</li> <li>Make corrections based on critique.</li> </ul>                                        |
| 16   | Mon (5/16) | <ul> <li>Chapbook — Class Critique Interactive Chapbook</li> <li>Work on Chapbook to fix based on critiques</li> </ul>                                                                                                    | <ul> <li>Reading from text:</li> <li>Reading: Review new information on class website</li> <li>Prepare Interactive Chapbook for final submission.</li> </ul>                          |
|      | Wed (5/18) | <ul> <li>Chap Book — All finishing touches should be done</li> <li>Interactive Version Completed</li> </ul>                                                                                                    |                                                                                                    |
| 17   | Mon (5/23) | <ul><li>Final Interactive Chap Book submitted</li><li>Review for final exam</li></ul>                                                                                                    | Study for Final Exam                                                                                                    |
|      |            |                                                                                                    |                                                                                                    |